# *ARM zbirnik Quick Reference (v0.4)*

(Pripomoček za izvedbo laboratorijskih vaj pri predmetu Organizacija računalnikov)

## *Načini naslavljanja:*

Bazno naslavljanje:  $A = r0 + D$  (odmik) D .. dolžina krajša od dolžine naslova Indeksno naslavljanje:

Kadar je odmik D enak dolžini naslova

Lahko ga nadomestimo z  $D1 = r1 + D$  in dobimo:

 $A = r0 + r1 + D = r0 + D1$ 

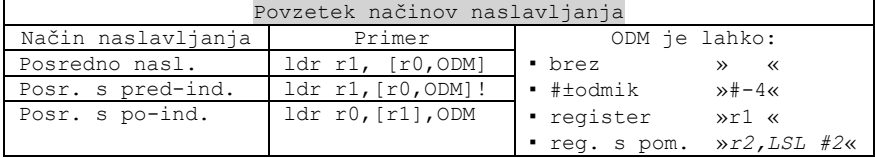

## **1.Posredno (bazno) naslavljanje** brez odmika

adr r0, stev1 ldr r1, [r0] @ r1 <- mem32[r0] adr ni pravi ukaz: adr r0,stev1 zamenja npr. sub r0,pc,#2c

## **2.Posredno (bazno) naslavljanje s takojšnj.odmikom**

ldr r0,[r1, #n12]; r0<-mem32[r1+n12] strh r0,[r1, #n8]; mem16[r1+n8]<-r0[b0..b15]

## **3.Takojšnje naslavljanje**

mov r1, #3 @ r1 <- 3 add r2, r7, #0x20 @ r2 <- r7 + 32

Takojšnji operand =  $(0..255) * 2^{2*(0..12)}$ 

# **4.Neposredno registrsko naslavljanje**

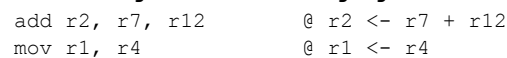

## **5.Posredno naslavljanje z registrskim odmikom**

ldr r0,[r1,r2] @ r0 <-mem32[r1+r2]

#### **6.Posredno naslavljanje s pomaknjenim registrskim odmikom** ldr r0,[r1,r2, lsl #2] @ r0 <-mem32[r1+r2\*2^2]

- **7.Avtomatsko pred-indeksiranje s takojšnjim odmikom** ldr r0,[r1,#4]! @ r1<-r1+4; r0<-mem32[r1]
- **8.Avtomatsko pred-indeksiranje z registrskim odmikom:** ldr r0,  $\boxed{r1, r2}$ ! @  $r1 \leftarrow r1 + r2$ ; r0 <-mem32 [r1];

## **9.Avtomatsko pred-indeksiranje s pomaknjenim registrskim odmikom:**

ldr r0,[r1,r2, lsl #2]! @ r1<-r1+r2\*2^2; r0<-mem32[r1];

# **10.Avtomatsko po-indeksiranje s takojšnjim odmikom:**

ldr r0,[r1],#4 ; r0<-mem32[r1]; r1<-r1+4

**11.Avtomatsko po-indeksiranje z registrskim odmikom:**

*ldr r0,[r1],r2 ; r0<-mem32[r1]; r1<-r1+r2*

## **12.Avtomatsko po-indeksiranje s pomaknjenim registrskim odmikom:**

*ldr r0,[r1],r2,LSL #2 ; r0<-mem32[r1] ; r1<-r1+r2\*4 Razširitev ničle / razširitev predznaka*

Pri nalaganju 8 in 16 – bitnih pomnilniških operandov (load) je potrebno razširiti predznak ali ničlo (ker so registri in ALE operacije 32 bitni).

- pri nepredznačenih operandih se razširi z ničlo: ldrh, ldrb
- pri predznačenih operandih se razširi z predznakom: ldr**s**h, ldr**s**b

# *Primerjave nepredznačenih/predznačenih števil*

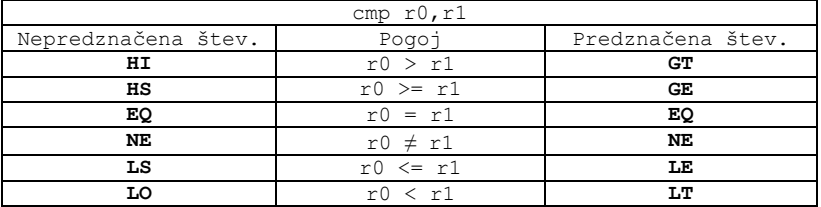

# *Logični ukazi (delo z biti):*

# **1. AND,BIC (brisanje določenih bitov)**

and r1, r2, r3 @brisanje z ničlami v maski r3 bic r1, r2, r3 @brisanje z enicami v maski r3

# **2. ORR (postavljanje določenih bitov)**

orr r1, r2, r3 @postavljanje z enicami v maski r3

**3. EOR (invertiranje določenih bitov)** eor r1, r2, r3 @invertiranje z enicami v maski r3

# *Logični ukazi (preverjanje stanja bitov):*

- **1. TST (preverjanje stanja enega bita, ali več ničelnih bitov) – v bistvu AND s vplivom na zastavice** tst r1, r2 @zastavice postavi glede na r1 AND r2
- **2. Maskiranje AND in CMP – preverjanje stanja večih bitov:** - nezanimive bite damo na 0 (operacija AND z masko) - zanimive bite primerjamo z ustreznimi vrednostmi @preveri, da je bit7 v r1 enak 0 in bit 2 v r1 enak 1 and r2, r1,  $\#0x84 \#0x84 = .010000100 \Rightarrow r2 = .020000200$ cmp r2,  $\#0x04$   $00x04 = .000000100$ ; ustreza, če Z=1

# *ARM zbirnik Quick Reference (v0.4)*

(Pripomoček za izvedbo laboratorijskih vaj pri predmetu Organizacija računalnikov)

# *Pomiki:*

ARM ima v podatkovni poti **hitri pomikalnik** za pomikanje vsebine drugega operanda. S tem dobimo vrsto uporabnih operacij. Možni pomiki drugega operanda:

- **LSL**: logični pomik v levo za 0-31 mest
- **LSR**: log. pomik v desno za 0-31 mest
- **ASL**: enako kot LSL
- **ASR**: aritmetični pomik v desno **(širi se predznak!)**
- **ROR**: rotacija v desno za 0-31 mest
- **RRX**: rotate right extended
	- o Pri rotaciji se na najvišje mesto vpiše C bit, v C gre bit 0, ostali biti se pomaknejo v desno za eno mesto.

## *Load/store multiple:*

- pomnilniški naslov za branje/shranjevanje mora biti **poravnan** (deljiv s 4)
- **registri z nižjimi indeksi** se vedno zapišejo na **nižji naslov**
- Če za baznim registrom stoji **!**, bo vrednost baznega registra enaka **naslovu po branju/shranjevanju zadnjega registra**. Sicer se vrednost baznega registra **ne spremeni**.

#### **Pripone:**

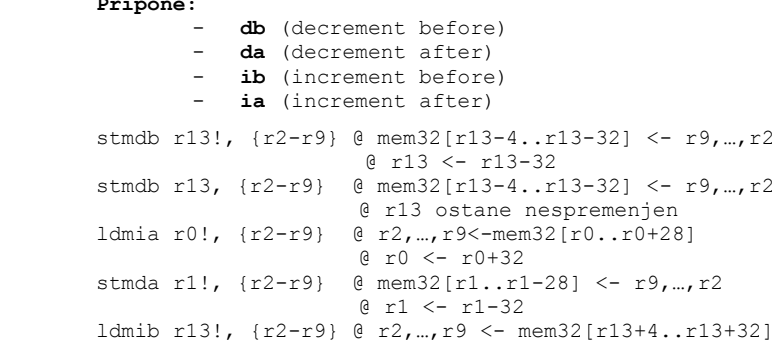

# *Sklad:*

 **ED (Empty Descending):** širi se proti nižjim naslovom, SP kaže na prazen prostor

 $0 r13 < - r13+32$ 

- **FD (Full Descending):** širi se proti nižjim naslovom, SP kaže na zadnji element
- **EA (Empty Ascending):** širi se proti višjim naslovom, SP kaže na prazen prostor
- **FA (Full Ascending):** širi se proti višjim naslovom, SP kaže na zadnji element na skladu

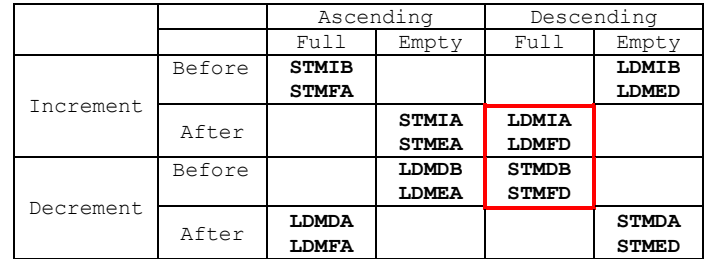

#### **Uporabljamo FD sklad:**

 $\bullet$  vpis-DB:  $\qquad \qquad$  **STMFD** = STMDB  $\bullet$  branje-IA:  $=$  LDMFD LDMIA **STMFD LDMFD**

# *Podprogrami:*

- **BL : Branch with Link** (L = 1) shrani povratni naslov v r14.
- **brez sklada:**

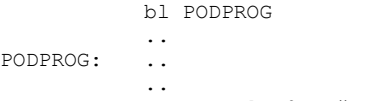

```
mov pc, lr @vračanje iz podprograma
```
## **s skladom:**

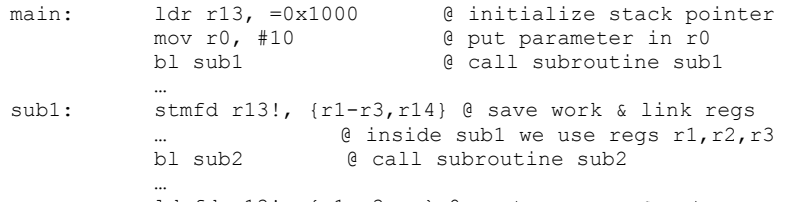

ldmfd r13!, {r1-r3,pc} @ restore regs & return